**ExtractFLV MP3 Crack Download [Latest]**

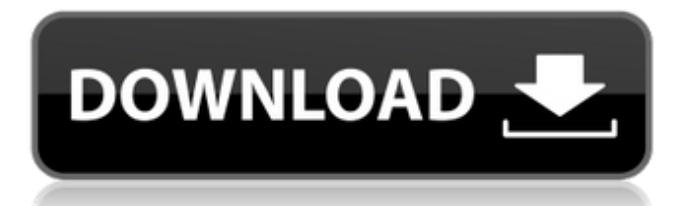

ExtractFLV MP3 Cracked 2022 Latest Version is a straightforward and simple-to-use application that you can use to extract the audio stream from FLV video clips and save it to MP3 format. It comes in handy for obtaining the audio channels from downloaded YouTube clips to prepare MP3 audio tracks to copy and listen on external players, for example. Simple setup and GUI Installing this tool takes minimal time and effort, thanks to the fact that there are

no special options involved. However, you must have.NET Framework installed. As far as the interface is concerned, ExtractFLV MP3 opts for a small window that shows a couple of options and lets you immediately dive into the conversion operation. Simple! Video compression is supported, ExtractFlv MP3 is a straightforward and simple-to-use application that you can use to extract the audio stream from FLV video clips and save it to MP3 format. It comes in handy for obtaining the audio channels from downloaded YouTube clips

# to prepare MP3 audio tracks to copy and listen on external players, for example. ExtractFlv MP3 comes in handy for obtaining the audio channels from downloaded YouTube clips to prepare MP3 audio tracks to copy and listen on external players, for example. MP3 format, which represents the group of audio formats standardized by the MPEG-4 part 3 (ISO/IEC 14496-3) specification and part 2 (ISO/IEC 14496-2) specification. Simple! Single click setup No built-in options No advanced features No stability issues System Requirements:

Program Compatibility: Windows 7 / Vista / XP / 2000 / 2003 / 2003 / 2008 / 2008R2 / 2008R2 / 2012 / 2012R2 / 2012 / Windows 8 / Windows 8.1 / 10 Java Runtime Environment - JRE 1.6.0 Pentium III 500 MHz 256 MB RAM 150 MB Disk Space \$49.95 US Upgrade to the full version for an unlimited number of conversions. To learn more about the capabilities of our software, please see our detailed Documentation. Add-ins Installing Extension To install the Extension, please download the Add-In(s) below and then drag and drop the downloaded Add-

#### in(s) on to the main program window

**ExtractFLV MP3 (LifeTime) Activation Code**

ExtractFLV MP3 is a straightforward and simple-to-use application that you can use to extract the audio stream from FLV video clips and save it to MP3 format. It comes in handy for obtaining the audio channels from downloaded YouTube clips to prepare MP3 audio tracks to copy and listen on external players, for example. Simple setup and GUI Installing this tool takes minimal time and effort,

# thanks to the fact that there are no special options involved. However, you must have.NET Framework installed. As far as the interface is concerned, ExtractFLV MP3 opts for a small window that shows a couple of options and lets you immediately dive into the conversion operation. Extract audio from FLV clips FLV files can be added to the task list via the file browser or drag-and-drop support. Batch processing is supported, which means that you can extract the audio stream from multiple video files at the same time and save it to different files. The program

automatically calculates the true and average frame rate, giving you the possibility to copy this information (along with the filenames and extensions) with just one click. There are no other notable options provided by this program. Unfortunately, it doesn't implement the options to specify the preferred saving directory for the new files, nor for setting MP3 tags or editing audio properties, such as bit rate, channel mode, and sample rate. Evaluation and conclusion It carried out extraction jobs swiftly in our tests while remaining light on system resources consumption. We

haven't experienced any stability issues, since it didn't hang, crash or indicate erorrs. Although its set of features is not that rich, ExtractFLV MP3 provides you with a fast and easy method for creating MP3 tracks from the audio streams of FLV videos. It can be handled with ease by all types of users. Extract any parts of FLV videos you want. Allows you to extract audio stream from FLV video clips and save it to MP3 format. The program doesn't support any advanced settings. Why choose us? - Installer free - User-friendly interface - The library of

extensions - Easy installation - Easy to use the application - Comprehensive help documentation - We will always keep updating the applicationA Texas woman who was accused of killing her brother-in-law in a horrific car crash was convicted of murder Friday and sentenced to 25 years in b7e8fdf5c8

Extract Flash Video to MP3 is a straightforward and simple-to-use application that you can use to extract the audio stream from FLV video clips and save it to MP3 format. It comes in handy for obtaining the audio channels from downloaded YouTube clips to prepare MP3 audio tracks to copy and listen on external players, for example. Simple setup and GUI Installing this tool takes minimal time and effort, thanks to the fact that there are no special options involved.

However, you must have.NET Framework installed. As far as the interface is concerned, ExtractFlashVideoMp3 opts for a small window that shows a couple of options and lets you immediately dive into the conversion operation. Extract audio from FLV clips FLV files can be added to the task list via the file browser or drag-and-drop support. Batch processing is supported, which means that you can extract the audio stream from multiple video files at the same time and save it to different files. The program automatically calculates the true and average

frame rate, giving you the possibility to copy this information (along with the filenames and extensions) with just one click. There are no other notable options provided by this program. Unfortunately, it doesn't implement the options to specify the preferred saving directory for the new files, nor for setting MP3 tags or editing audio properties, such as bit rate, channel mode, and sample rate. Evaluation and conclusion It carried out extraction jobs swiftly in our tests while remaining light on system resources consumption. We haven't experienced any stability

issues, since it didn't hang, crash or indicate erorrs. Although its set of features is not that rich, ExtractFlashVideoMp3 provides you with a fast and easy method for creating MP3 tracks from the audio streams of FLV videos. It can be handled with ease by all types of users. is All In One FLV to MP3 Converter a scam? I have deleted the trial version of All in One FLV to MP3 Converter to avoid any chance of additional charges. If you're curious about this application and don't want to get a risk or make a mistake,... I have deleted the trial version of All in One FLV to MP3 Converter

to avoid any chance of additional charges. If you're curious about this application and don't want to get a risk or make a mistake, you can download the trial version to test the application!

**What's New in the ExtractFLV MP3?**

Extract FLV to MP3 is a powerful program that is used for the extraction of audio from FLV video clips in a very simple and effective way. The program extract FLV to MP3 is able to recursively open videos that are stored inside directories, which can be dragged or dropped on to

# the Extract FLV to MP3 window. The available format includes M4A, MP3, WMA and OGG. It does not require any setup and does not need to be reinstalled to work each time, unlike many other similar programs. This does not mean that it lacks advanced functionality, it is able to support batch conversion so that you can convert multiple FLV video clips to the MP3 format at once, at the click of a button. It also has the capability to calculate the average frame rate, average bit rate, total size, total duration and the frames of the FLV files to get good information about the files

# and thus make the conversion process go smoother. If you are looking for a program that does not require setup and that is not complex to use then look no further, Extract FLV to MP3 is just the answer you are looking for.Cristina Patterson is a licensed psychologist and psychoanalyst with 20 years of experience. She has been in private practice since 2004, offering therapy in a warm, comfortable and inviting setting to adults, young adults, college students, divorced moms, and women recovering from trauma. She works at the deepest level of

the psyche, the level of conflict, as well as the level of memory. She uses a well-rounded approach, which incorporates a wide range of dynamic techniques such as trauma resolution, affect regulation, and the use of values, values being the basis for interpersonal interactions. These come in the form of microanalytic thinking which involves both present moment awareness and insight, memory recall, past/present organizing, behavioral techniques, and creative applications of the modalities. She focuses on the area of

# transference and resistance, helping her patients face their own history in a healthy way. Cristina teaches goal-oriented psychotherapy and is skilled at this process. She offers the tools to break old relationships and build new ones. She assesses and modifies the therapeutic process, teaching how to use psychoeducation, what to say when, and how to meet resistance. During therapy, Cristina uses systematic desensitization. She creates environments that allow for the release of the many internal conflicts of the mind and, in

**System Requirements:**

The game requires a PC or Mac with a video card supporting Shader Model 4.0 (Nvidia's Shader Model 4 is the current standard) and at least 2 GB of RAM. Running the game requires at least a 1 GB video card. As a general rule of thumb, to get your fps high enough to play the game smoothly, you should always strive for a 60 frame-per-second (fps) in-game framerate. There are programs such as FRAPS that can test the framerate of your game, if you do not have it

#### Related links:

[https://357wod.com/wp](https://357wod.com/wp-content/uploads/2022/07/DeZign_For_Databases_Crack_WinMac_Updated_2022.pdf)[content/uploads/2022/07/DeZign\\_For\\_Databases\\_Crack\\_WinMac\\_Updated\\_2022.pdf](https://357wod.com/wp-content/uploads/2022/07/DeZign_For_Databases_Crack_WinMac_Updated_2022.pdf) <https://www.cameraitacina.com/en/system/files/webform/feedback/portable-mesnews.pdf> <http://www.danielecagnazzo.com/?p=30451> [http://areaspettacoli.com/wp-content/uploads/RAM\\_address\\_decoder.pdf](http://areaspettacoli.com/wp-content/uploads/RAM_address_decoder.pdf) <https://slitetitle.com/pingme-crack-free-download-pc-windows/> <https://www.careerfirst.lk/system/files/webform/cv/sadiwen449.pdf> <https://alafdaljo.com/mrt-process-viewer-crack-free-download-mac-win-latest-2022/> <https://wakelet.com/wake/oOSL-Q5p0UsP4c7hhi2cD> [https://thefuturegoal.com/upload/files/2022/07/VHd2LIBWiIUAdM7B266e\\_04\\_c9eab5fe28dbcbead378](https://thefuturegoal.com/upload/files/2022/07/VHd2LIBWiIUAdM7B266e_04_c9eab5fe28dbcbead37881a9d88a7bd4_file.pdf) [81a9d88a7bd4\\_file.pdf](https://thefuturegoal.com/upload/files/2022/07/VHd2LIBWiIUAdM7B266e_04_c9eab5fe28dbcbead37881a9d88a7bd4_file.pdf) [http://dottoriitaliani.it/ultime-notizie/alimentazione/streamtunes-for-itunes-crack-product-key](http://dottoriitaliani.it/ultime-notizie/alimentazione/streamtunes-for-itunes-crack-product-key-download-macwin/)[download-macwin/](http://dottoriitaliani.it/ultime-notizie/alimentazione/streamtunes-for-itunes-crack-product-key-download-macwin/) <https://vv411.com/advert/urapiv-crack-keygen-for-lifetime-pc-windows-march-2022/> <https://damp-plateau-87713.herokuapp.com/zoftak.pdf> <http://www.7daystobalance.com/advert/my-financial-portfolio-keygen-full-version-free-download/> [https://secret-bayou-59327.herokuapp.com/MP3\\_Repair\\_Tool.pdf](https://secret-bayou-59327.herokuapp.com/MP3_Repair_Tool.pdf) <https://greengrovecbd.com/blog/after-hours-radio-crack/> <https://www.golfmotion.com.au/sites/default/files/webform/acktall734.pdf> [https://360.com.ng/upload/files/2022/07/MgDcSxXTvc2I5BrjoUOI\\_04\\_a42e05453be4071e0da48ff3475](https://360.com.ng/upload/files/2022/07/MgDcSxXTvc2I5BrjoUOI_04_a42e05453be4071e0da48ff347503d05_file.pdf) [03d05\\_file.pdf](https://360.com.ng/upload/files/2022/07/MgDcSxXTvc2I5BrjoUOI_04_a42e05453be4071e0da48ff347503d05_file.pdf)

https://pzn.by/wp-content/uploads/2022/07/vapointer\_crack\_free\_for\_windows\_updated\_2022.pdf <https://emealjobs.nttdata.com/pt-pt/system/files/webform/reve-virus-signature-updates.pdf>